P:\civ\Producten\_Bodemligging\Kunstwerken\Flakkeese\_spuisluis grevelingenzijde\_3510\Rapporten\23OOS3510ml9\_3.docx

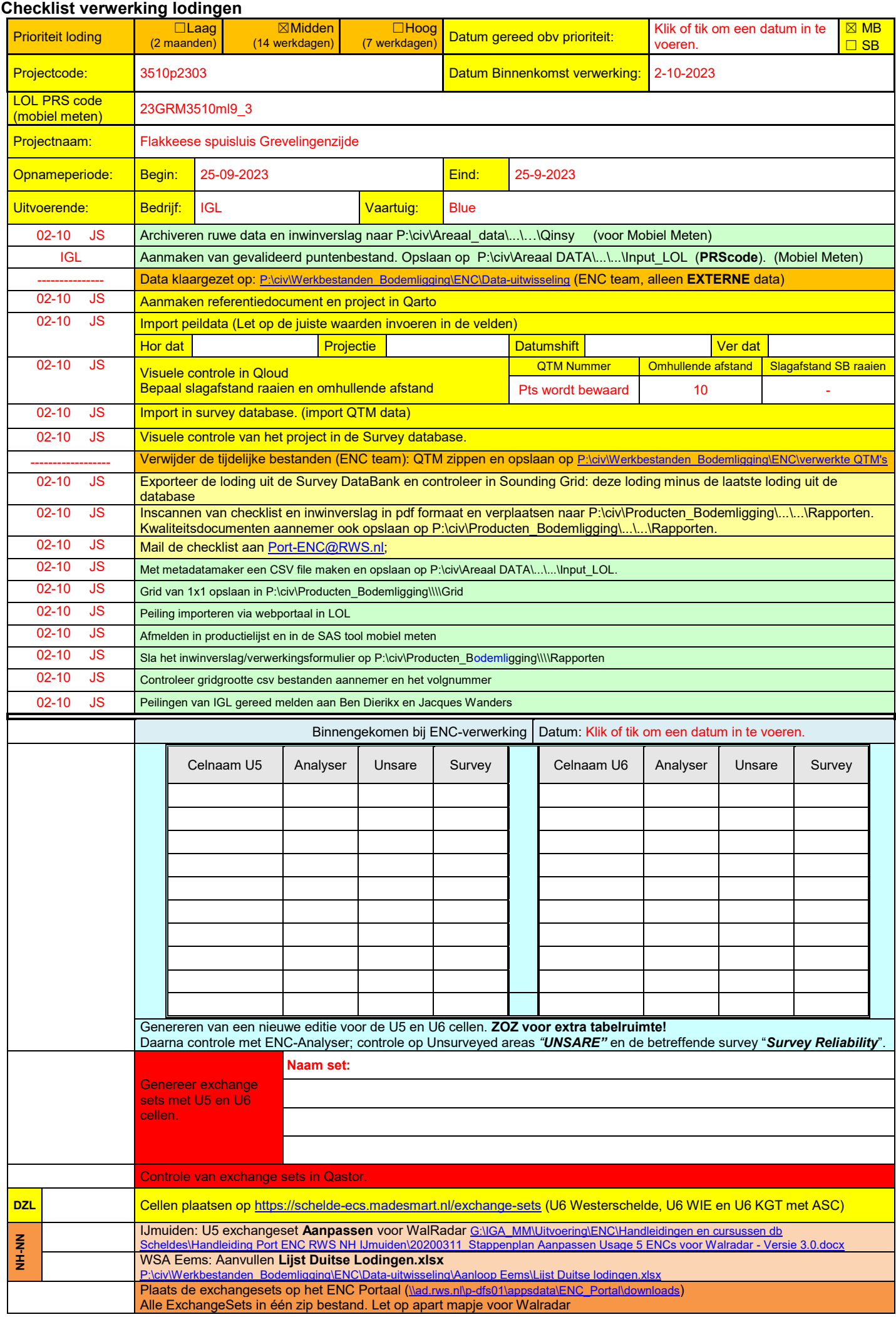

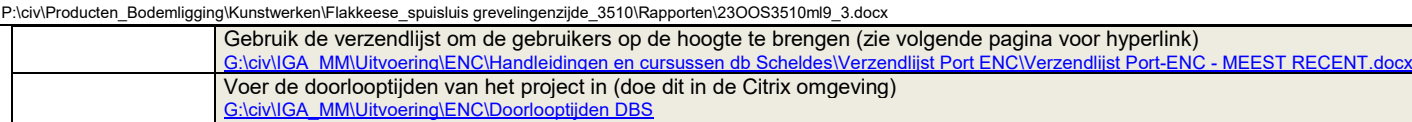

Archiveer deze checklist [G:\civ\IGA\\_MM\Uitvoering\ENC\123\\_Checklists ENC productie\04\\_Afgerond](file://///ad.rws.nl/p-dfs01/afdeling/civ/IGA_MM/Uitvoering/ENC/123_Checklists%20ENC%20productie/04_Afgerond)

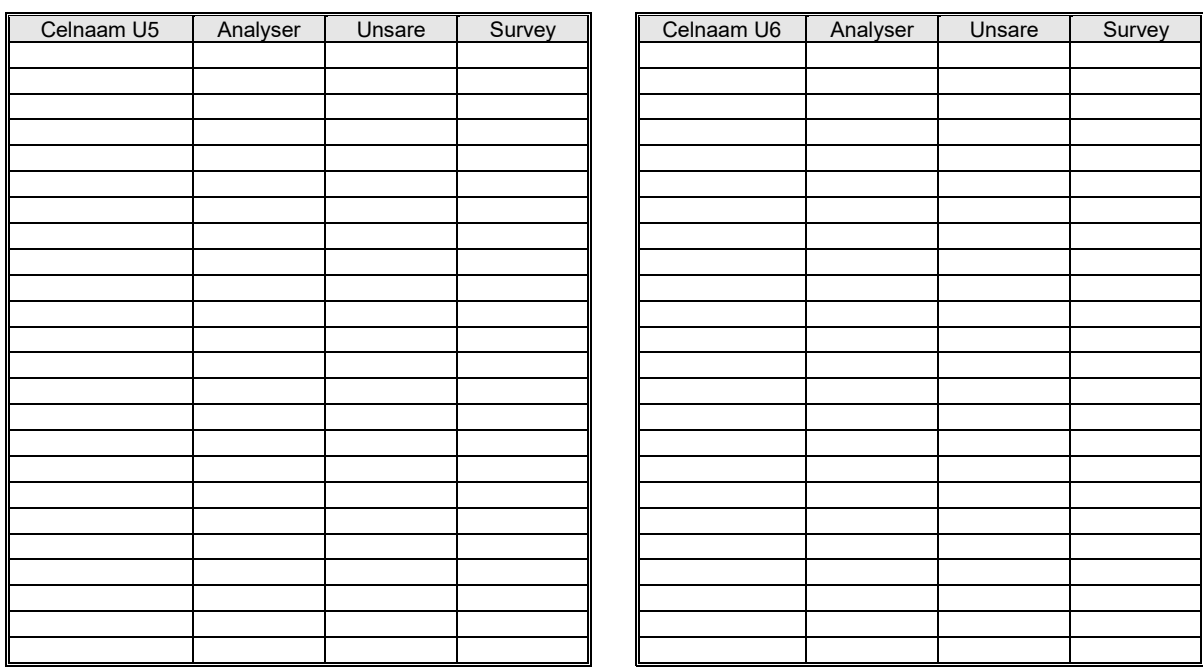

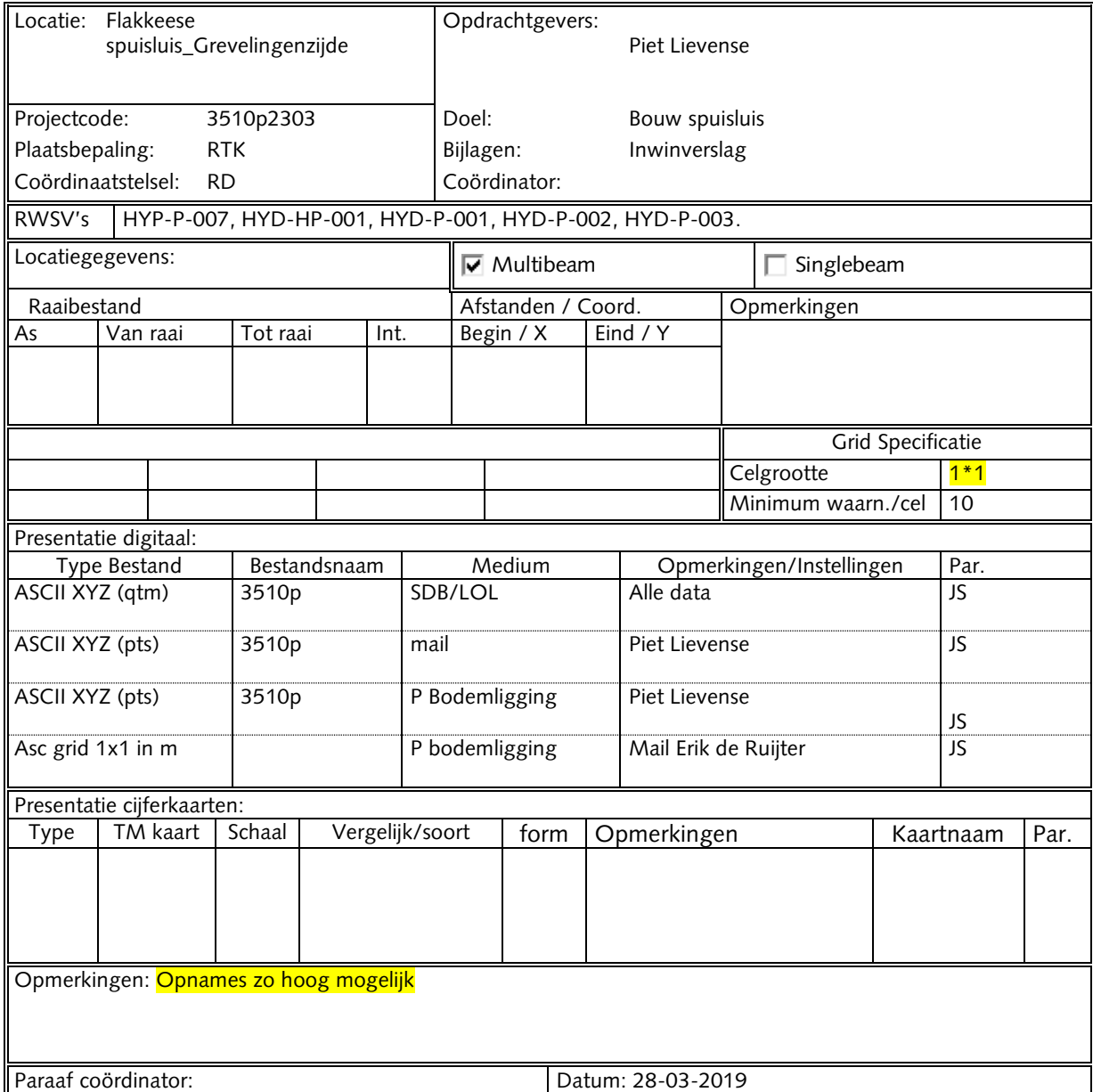

P:\civ\Producten\_Bodemligging\Kunstwerken\Flakkeese\_spuisluis grevelingenzijde\_3510\Rapporten\23OOS3510ml9\_3.docx

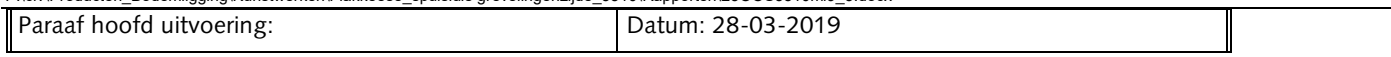